## **Download free Adobe Photoshop 2021 (Version 22.1.1) Free Registration Code Crack {{ upDated }} 2022**

Installing Adobe Photoshop and then cracking it is easy and simple. The first step is to download and install the Adobe Photoshop software on your computer. Then, you need to locate the installation.exe file and run it. Once the installation is complete, you need to locate the patch file and copy it to your computer. The patch file is usually available online, and it is used to unlock the full version of the software. Once the patch file is copied, you need to run it and then follow the instructions on the screen. Once the patching process is complete, you will have a fully functional version of Adobe Photoshop on your computer. To make sure that the software is running properly, you should check the version number to ensure that the crack was successful. And that's it - you have now successfully installed and cracked Adobe Photoshop!

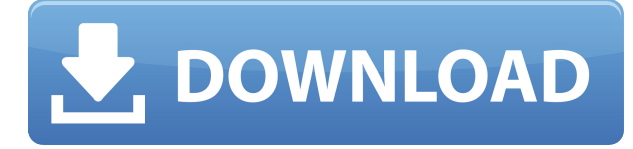

With each iteration, Adobe's photo-editing tools become even more powerful and flexible, and their systems become even more sophisticated. I'm not sure what I'll be working on next – more AI effects, improving RAW conversion, or polishing the interface – but I know it'll offer more. Lightroom is a presentation unto itself. The strides made in this update are legitimate, but I'd be remiss if I didn't mention other improvements (like the new view layout) that move the program closer to being such a great photo-perf. Lightroom has done a tremendous amount of innovating over the years and it feels good to see them not only continuing that, but also sharing it directly through the cloud. Adobe continues to experiment and experiment well, which in turns gives me great hope for the future of the company. The implementation of Animatable Sequences (discussed a bit below) is particularly impressive and potentially very useful. It's difficult for me to think of many other image editing programs that offer this, leaving you to deal directly with the sequence data (as most of us do).

Adobe can take some credit for creating tools that are useful in areas that other tools don't do. Adobes Camera Raw is a great example of that. The integration with Bridge is terrific, as anyone who has ever worked with Bridge can attest.

I'm just impressed that features to support still images can be regarded as an important priority, in an era in which almost every camera and app has their own way to format thumbnails, when even editing a RAW file can be difficult for many editors.

I suspect that the goal on this front is to provide a far greater range of tools for photographers, not simply to make Lightroom an all-around powerhouse. That, of course, would make Lightroom a much more useful tool in the tool box of any photographer.

## **Adobe Photoshop 2021 (Version 22.1.1) With Registration Code [32|64bit] 2022**

I think it's the best photo editing software for the greatest number of people. Adobe makes it easy to use and learn. Learning how to use the Adobe tools can prove exceptionally useful to you, especially if you are coming from the design world. You can create amazing, professional photographs with the clicks of a button. And you are never stuck with Illustrator or InDesign because you can easily switch over and use Photoshop or Lightroom. Adobe has been able to market their software like products as the best. To make sure that you are processing files properly that allows for you to continue to edit them. The 2018 announcement that the Creative Cloud Photostudio service will be shutting down is not going to affect the availability of the Adobe software. Adobe can still be found online with no subscription. Adobe's **photoshop** software handily and seamlessly allows you to manage multiple designs in one place. It can also be used to save drafts, tweak colors, create pattern fills, fix common problems, and even produce outstanding effects. When working within the Photoshop workspace, many shortcuts are available for a feather-light touch when working. You can also evaluate many features of your graphics in real time, e.g., draw or crop using one screen, and immediately see your change before saving. This feature allows for you to complete a task faster with less effort and clearly make everything look more excellent. The ultimate benefit for the editor is the Design Review feature, which allows you to compare images within seconds. This can be a great way to find design flaws quickly and give your seamless designs that last shot, boosting your client's confidence. 933d7f57e6

## **Adobe Photoshop 2021 (Version 22.1.1)With Registration Code For PC X64 2023**

It's no secret that Retouch features have gained in importance over time! This new way of retouching actually makes it easier for people to see where you added textures such as beauty tools and stampers. Effectively you are viewing the images as if it was a new touch. In the latest version of Photoshop, you can find Retouch Features in the same way as you do most of the other tool panels. It is available under Edit > Retouch Features. Often, it's the most helpful tool to retouch and touch up images in Photoshop and other software. For those who work with navigation and image libraries, you can now use Bookmark Layers, as well as search from any canvas, and organize folders. Also in this version, you can now select anything to the bookmarks, including artist layer, any other paths, the current selection, the whole image, a group, or any other object in a library. Bookmark Layers is found under Place > Bookmarks. Drag a selection of one layer or press delete to create a new navigation. You will often find it useful to use the Bookmarks layer for your next step. It's found under File > Bookmarks. While Creative Cloud may be quicker and may even collect some of the data Adobe uses internally, more editing controls let you grab a brilliant bitmap image, make changes, and share it anywhere, without cloud conflicts occurring. With Photoshop, you can still save files as the original image, while others are converted to a layer and saved as a Multipage PDF to split the documents into chapters. If you are not using Creative Cloud, you can set how much of your files you want to keep on your computer by going to Settings > Presets.

photoshop download free laptop photoshop setup download for windows 10 photoshop free download youtube jasc photoshop 7 free download adobe photoshop 9 download free top 50 photoshop camera raw presets free download photoshop 5 free download photoshop 6 free download photoshop download free 64 bit photoshop 7.0 free download for windows 10 64 bit

One of the essential layers of Photoshop is the user interface. Similarly, the user interface also defines the image editing process. The right tools are provided and organized to give users the best access to the image, while also supporting layers and multiple objects with working areas that contain the tools the artist wants to use. Both this feature and the user interface feature should be used to explain different ways to work with the image. Here are a few tools that Photoshop uses to make easier image editing. You can also customize the Photoshop user interface with your favorite extensions and style sheets that all use different interface components and menu bar items to enhance personal experience. You can also alter interface properties in Photoshop, for example, by changing the size of UI components such as toolbars, menus, and dialogs. TinkerTool is a system extension which allows you to customize interface size as well as the placement of icons and dialog windows. The extension is provided for you to experiment with and add your own custom settings to create a personalized experience. All of the plugins communicate with one another by way of a plugin API. This API defines a set of functions and events that should be used when creating and accessing plugins. Most plugins have an identifying name and a set of functions and categories. A plugin is a software program that can be installed to work on your Photoshop documents. You can use plugins to customize your application, provide extra services, and add new features to the software. Additionally, users can easily find Photoshop plugins by searching on Google, specifically, using the name of the keyword.

Adobe Photoshop and Lightroom together offer great selection help, file viewing, rotation, and printed output optimization as well as the right to feature a photo. Lightroom and Photoshop together also offer a wider range of photo management and image editing features. When the workflow is mostly automated and intelligent, more time can be spent on other tasks. Lightroom and Photoshop together can intelligently talk to each other to streamline your work. You can edit images directly in Lightroom and then transfer them into Photoshop—or vice versa—for transfer to Lightroom or another product. Adobe Creative Cloud is a subscription service that enables independent software developers and creative professionals to create, share, and work on a variety of applications including desktop and mobile apps combined with a web platform and a suite of software. You can do a lot of image editing in Photoshop through extensions. You will find many image editing plugins and extensions available online in on the Tools & Extensions screen, and you can download more through the Extensions tab. These tools enable you to do much more and they will make your Photoshop editing more effective. Photoshop features a lot of tools that help you to edit and modify images. And also, there are the hidden shortcuts that are not available with the heade-up version. Like the rest of the former things in this article, you can get to know with the help of this. **Advanced** – Adobe also includes advanced features for the work of image editing. These advanced features enable more advanced features like the new insert features and automatic features. Also, the benefit of this feature is that you can see exact edits.

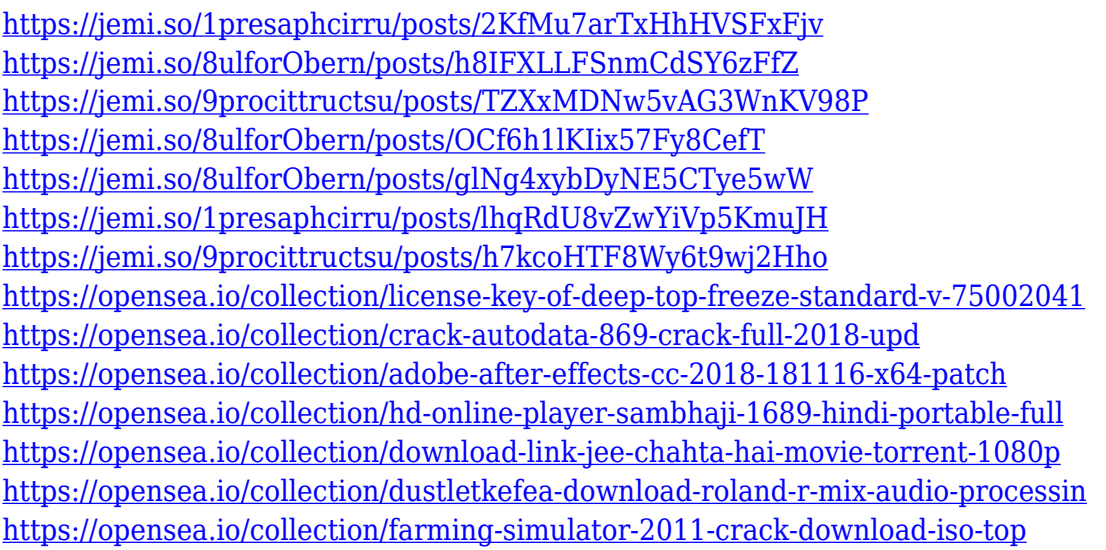

In this new version, Photoshop CC enables you to print your online slideshows by also printing photos lining up with a 16:9 image print on a 4 x 6 sheet of paper. This enables you to look at your slideshow from any device, where it can be viewed right on the page of a 16:9 photo. The image editing software operates in a similar way to other well-known image editing applications, such as CorelDraw and Paint Shop Pro. You can crop, enlarge, rotate, and add text and drawings to any image inside Photoshop using dedicated tools. Photoshop enables you to select specific areas, apply effects, and edit with various options, but its interface isn't the simplest to use. This means that beginners quickly become overwhelmed with the options available. This would also mean that beginners would need a structured tutorial to get the most out of Photoshop, and this is where Photoshop Elements 14 comes to the rescue. Photoshop Elements 14 is the perfect start to Photoshop for users who are new to the software or are looking to learn a new way to work with images. Moving on, Photoshop elements is a huge jump up from previous versions and, although it still lacks some of the advanced features of the full version of Photoshop, it is still the ideal choice beginner or intermediate users who want access to advanced features in a handy way. Photoshop

Elements is still not quite like the full version of Photoshop, but it is a good compromise if you want to manage and edit your image files, but don't want to spend a large amount of time learning to use all the tools in its advanced version.

[https://thesecretmemoir.com/photoshop-grunge-filter-download-free-\\_best\\_/](https://thesecretmemoir.com/photoshop-grunge-filter-download-free-_best_/) <https://mentorus.pl/photoshop-cc-2018-version-19-download-license-key-full-x32-64-2022/> [http://agrit.net/2022/12/download-photoshop-cs3-full-crack-64bit-free-\\_hot\\_/](http://agrit.net/2022/12/download-photoshop-cs3-full-crack-64bit-free-_hot_/) [https://armslengthlegal.com/wp-content/uploads/2022/12/Adobe-Photoshop-2021-Version-222-Downl](https://armslengthlegal.com/wp-content/uploads/2022/12/Adobe-Photoshop-2021-Version-222-Download-Free-License-Key-With-License-Code-For-Windows-.pdf) [oad-Free-License-Key-With-License-Code-For-Windows-.pdf](https://armslengthlegal.com/wp-content/uploads/2022/12/Adobe-Photoshop-2021-Version-222-Download-Free-License-Key-With-License-Code-For-Windows-.pdf) <http://www.sweethomeslondon.com/?p=179870> <http://grupograndi.com/wp-content/uploads/2022/12/estaoli.pdf> <https://explorerea.com/?p=50166> [https://userapk.net/wp-content/uploads/2022/12/Photoshop-Free-Download-For-Windows-10-Youtube](https://userapk.net/wp-content/uploads/2022/12/Photoshop-Free-Download-For-Windows-10-Youtube-VERIFIED.pdf) [-VERIFIED.pdf](https://userapk.net/wp-content/uploads/2022/12/Photoshop-Free-Download-For-Windows-10-Youtube-VERIFIED.pdf) [https://www.kiochi.com/wp-content/uploads/2022/12/Adobe-Photoshop-CC-Hack-For-Windows-NEw-](https://www.kiochi.com/wp-content/uploads/2022/12/Adobe-Photoshop-CC-Hack-For-Windows-NEw-2022.pdf)[2022.pdf](https://www.kiochi.com/wp-content/uploads/2022/12/Adobe-Photoshop-CC-Hack-For-Windows-NEw-2022.pdf)

<https://yogahareketleri.com/wp-content/uploads/2022/12/franjan.pdf>

Together, these tools make creating and editing art easy. Create professional artwork for print, Web, or digital media—and get easier access to a wide range of advanced Adobe Creative Cloud editing tools to do what you need to make your designs, images, and ideas stand out. Leading Designers' Previews will show you what your finished illustrations and text will look like clearly and beautifully. For more help, visit Learn what's new in Illustrator CC with this blog post . Adobe is excited about brands and their designers partnering with them to share their story using Adobe Illustrator. In the near future, you'll be able to create an Adobe Illustrator file that links to an Audible audio file, so artists can hear themselves and make changes to a line of dialogue based on a designer's approval. So you're ready to publish? Learn how to create a Dropbox-powered template that makes it easy to create a consistent design across multiple publications. Run your artwork through Create PDFs, which creates all layers, including the three most important ones—shapes, paths, and type. Export your design as an SVG file so it can be distributed in the native SVG file format and imported into other applications. Los Angeles, July 19, 2016– The world's most extensive and powerful software for the modern world of digital work, Adobe® Photoshop® CC is the best way to edit and compose any image. With every new version, Photoshop is developed, from a simple small photo editing tool to an industry-leading software that changed the global graphic designing and multimedia industries standards.